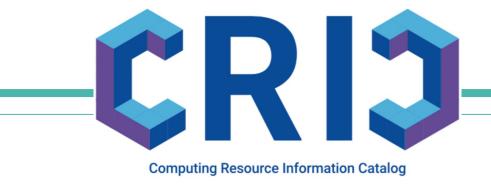

## **Site Network topology in CRIC**

Alexey Anisenkov (BINP)

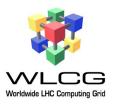

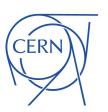

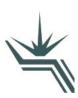

### **Motivation**

- CRIC as Information system knows well about WLCG sites, services and Computing topology in general
- Today for enhanced Operations WLCG requires a central place to describe and store Site Network related information. Final goal is to get the single source of truth for overall WLCG network definition
- The first prototype for network information was implemented in AGIS/ATLAS CRIC (map of Experiment sites to the list of IPv4/6 prefixes; consumed by NOTED)
- Typical use-cases with networking topology data:
  - Configure (secure) LHCONE/LHCOPN networks and supply information to various IRR (Internet Routing Registries)
  - Monitoring the performance of WLCG sites and their associated networks
  - Test, debug and resolve network related issues
  - Correlate (translate) site services with underlaid networks
  - Identifying infrastructure bottlenecks that involve the network
- More details about use-cases/requirements in the talk (WLCG Ops Coord, 2 Dec 2021)
- CRIC Information model can be extended to provide appropriate WLCG network topology definition for end-clients

### **Network Information model**

bandwith (Gbit/s), -1 if not connected to network (LHCOPN, LHCONE)

NetworkRoute is VO specific and can apply bandwidth limits to LHCOPN/LHCONE networks

**RCSite** 

PerfSonar (Service)

rcsite: RCSite

type=PerfSonar

falvour=[Latency, Bandwidth]

endpoint: URL

description: String (NetSite name)

#### **NetSite** (Physical Site)

name

wan bandwidth: int Ihcone bandwidth: int Ihcopn bandwidth: int

noc: Emails monit url: URL info url: URL

Ihcone\_aup\_signed: Date

Ihcone providers: List description

rcsite: RCSite

#### **NetworkRoute**

name

subnets: List IPPrefixes

asn: int

is ms: bool monit\_url : URL

Ihcone bandwidth limit: int Ihcopn bandwidth limit: int

collaborations: ListVOs

netsite: NetSite

- The result of several prototypes/iterations with site network experts
- Site Network details
  - IPv4/IPv6 prefixes used by LHCONE/LHCOPN
  - Available bandwidth, bandwidth limits used by VOs/subnets
  - Network specifics (ASN, MS) 0
  - URLs to Monitoring/Info pages 0
  - NOC contact emails
  - (LHCONE) network providers
  - Acknowledge to LHCONE Acceptable Use Policy (AUP)
  - WLCG/HEP collaborations using given subnets
  - Associated PerfSONAR probes 3

### **Current Status**

- Implemented Network topology is deployed into WLCG CRIC production
  - WebUI to browse and modify data (<u>NetSites</u>, <u>Network Routes</u>)
  - API export (<u>RCSite JSON</u>)
- WLCG CRIC is considered as the master source for network information (other CRIC plugins if needed will fetch data from WLCG CRIC)
- Permissions for operations:
  - o per-Site ADMIN group to manage only own site network topology
  - global NETWORK\_ADMINS group for experts
- Database has been populated with initial data grubbed from Wiki pages (validation by site admins is required)

# **Examples of CRIC WebUI**

Inline hover-over tooltips with help message for a column

| N | let | WC | ork | Si | tes |
|---|-----|----|-----|----|-----|
|   |     |    |     |    |     |

| RC Site 1         | NetSite ↓↑              | NOC J1                             | monit<br>URL J↑ | info<br>URL ↓↑ | AUP ↓↑   | LHCONE active | LHCOPN active | AUP date J± | WAN J↑ | LHCONE ↓↑ | LHCOPN ↓↑ | providers 11                  |
|-------------------|-------------------------|------------------------------------|-----------------|----------------|----------|---------------|---------------|-------------|--------|-----------|-----------|-------------------------------|
| wuppertalprod     | <b>Ø</b> ■ DE-WUPPERTAL |                                    |                 |                | ×        | *             | ×             |             | 0      | -1        | -1        | DFN                           |
| NIKHEF-<br>ELPROD | ☑ ■ NLT1-NIKHEF         | noc@syrfsara.pl<br>https://twiki.c | ern.ch/twiki/bi |                | ~        | ~             | ~             | 2017-01-01  | 0      | 100       | 100       | SURF                          |
| CERN-PROD         | <b>♂</b> ⊞ CH-CERN      | noc@cern.ch                        | C L             |                | <b>~</b> | ~             | <b>~</b>      | 2017-01-01  | 2100   | 400       | 1300      | GEANT,<br>Esnet,<br>CERNlight |
| NIKHEF-<br>ELPROD | ☑ ■ NIKHEF-SCIENCE-PARK | noc@surfsara.nl                    |                 |                | ~        | ~             | ~             | 2018-02-01  | 200    | 100       | 100       | GEANT                         |
| RC Site           | NetSite                 | NOC                                | monit<br>URL    | info<br>URL    | AUP      | LHCONE active | LHCOPN active | AUP date    | WAN    | LHCONE    | LHCOPN    | providers                     |

Showing 1 to 4 of 4 entries

### Network Routes

|                   |                          |                  |        |                 |       |                                                                                                    |                                                                   | Prev           | rious 1 Next                                        |
|-------------------|--------------------------|------------------|--------|-----------------|-------|----------------------------------------------------------------------------------------------------|-------------------------------------------------------------------|----------------|-----------------------------------------------------|
| RC Site ↓ L       | NetworkRoute J <u>i</u>  | NetSite ↓≟       | ASN ↓↑ | monit<br>URL J↑ | MS ↓↑ | Subnets ↓↑                                                                                               | LHCONE limit                                                      | LHCOPN limit 1 | collaborations 1                                    |
| CERN-PROD         | ☑ III CERN-PROD-ITS      | CH-CERN          | 513    |                 | ×     | 188.184.0.0/17, LHCO                                                                                     | sable bandwidth (G<br>NE for this set of s<br>-1 if not connected | ubnets;        |                                                     |
| CERN-PROD         | ☑ ⊞ CERN-PROD-LHCOPN-P2P | CH-CERN          | 513    |                 | ~     | 192.16.166.0/24,<br>2001:1458:302::/48                                                                   | -1                                                                | 1300           | WLCG                                                |
| CERN-PROD         | ⊞ CERN-PROD-LHCOPNE      | CH-CERN          | 513    |                 | ~     | 128.142.0.0/16,<br>188.184.128.0/17,<br>2001:1458:301::/48,<br>2001:1458:302::/48,<br>2001:1458:303::/48 | 400                                                               | 1300           | WLCG, DUNE                                          |
| NIKHEF-<br>ELPROD | ⊞ NLT1-NIKHEF-LHCOPNE    | NLT1-<br>NIKHEF  | 1104   |                 | ×     | 194.171.96.128/25,<br>194.171.98.112/29,<br>2a07:8504:120:e060::/64,<br>2a07:8504:120:e068::/64          | 100                                                               | 100            | WLCG, US-ATLAS,<br>PierreAugerObservatory,<br>XENON |
| wuppertalprod     |                          | DE-<br>WUPPERTAL | 680    |                 | ×     | 132.195.124.0/23                                                                                         | -1                                                                | -1             | WLCG,<br>PierreAugerObservatory                     |

# Single entry point for Operations

Start link from the main page: Site Network topology (https://wlcg-cric.cern.ch/core/netsite/wizard/)

#### Select required site to get the list of available actions

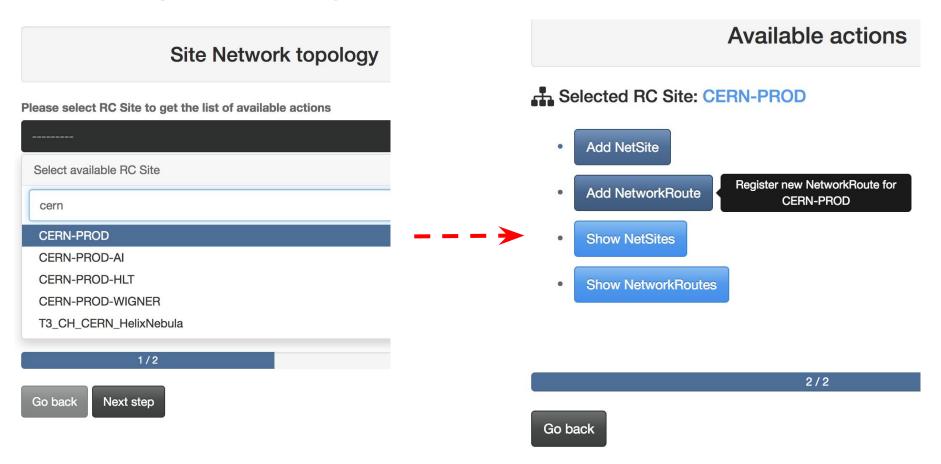

Same links are available from RCSite detailed page, e.g. <a href="https://wlcg-cric.cern.ch/core/rcsite/detail/CERN-PROD/">https://wlcg-cric.cern.ch/core/rcsite/detail/CERN-PROD/</a>

## **Next steps**

- The implementation of PerfSONAR topology management in CRIC:
  - Upgrade CRIC models
  - Fetch data from psconfig source
- Network topology validation campaign by Site admins, Network experts
- Overview documentation for site admins (guidance and best practice for Network topology declaration in CRIC)
- CRIC API extension for dynamic queries/filters; built-in validation checks:
  - Resolve site (RCSite, NetSIte, NetworkRoute) by input IP, IP mask, etc.
  - Resolve perfSONARs by NetworkRoutes
  - Check for (IP) inconsistency between RCSite.services and NetSites
  - 0 ...

#### For any requests/comments please contact CRIC devs:

cric-devs@cern.ch

https://its.cern.ch/jira/projects/CRIC/